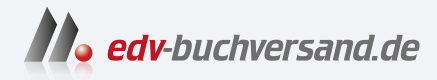

# Skalierbare KI/ML-Infrastrukturen Evaluieren, Automatisieren, Praxis

DAS INHALTS-VERZEICHNIS **» Hier geht's direkt [zum Buch](https://www.edv-buchversand.de/product/rw-7393/Skalierbare%20KI/ML-Infrastrukturen)**

Dieses Inhaltsverzeichnis wird Ihnen von www.edv-buchversand.de zur Verfügung gestellt.

## Inhalt

#### Vorwort  $1$

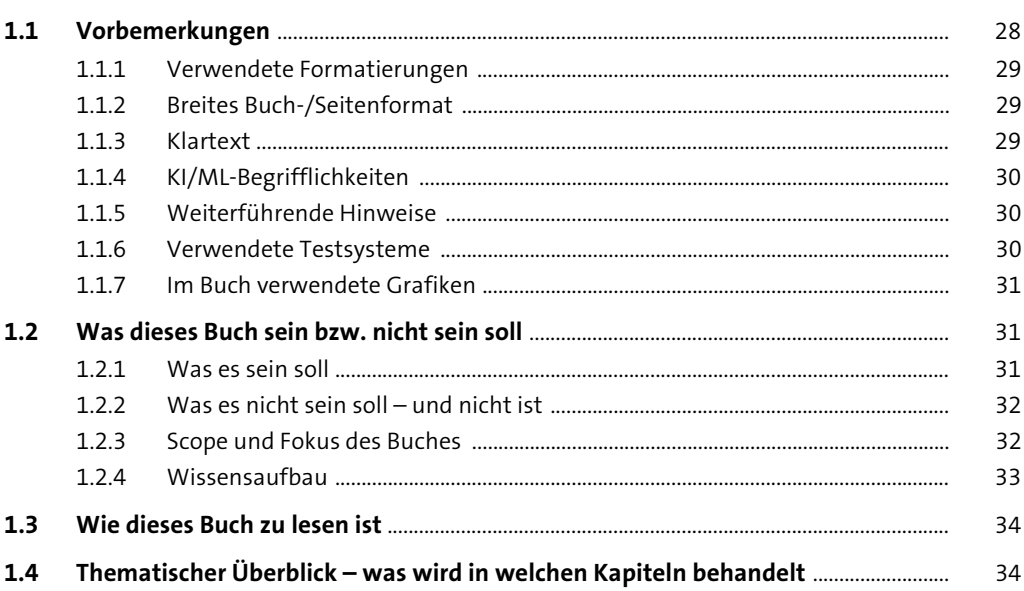

#### TEIL I Technische Foundations zu skalierbaren KI/ML-Infrastrukturen

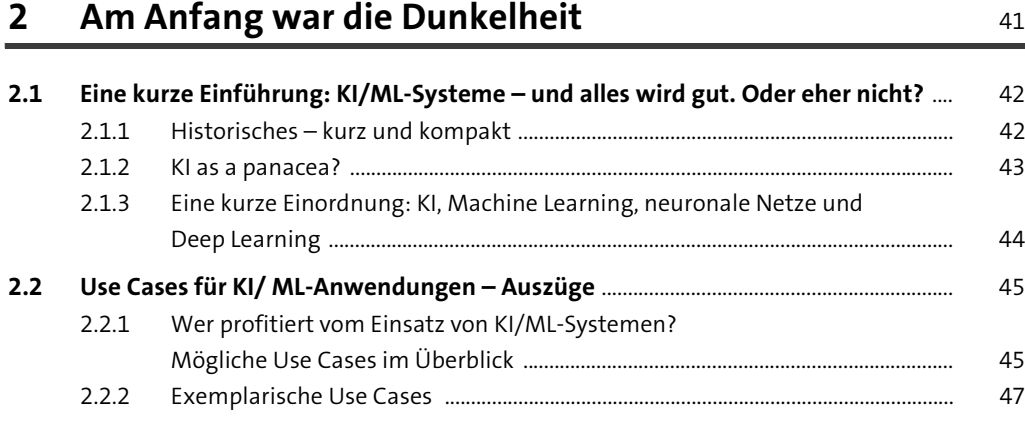

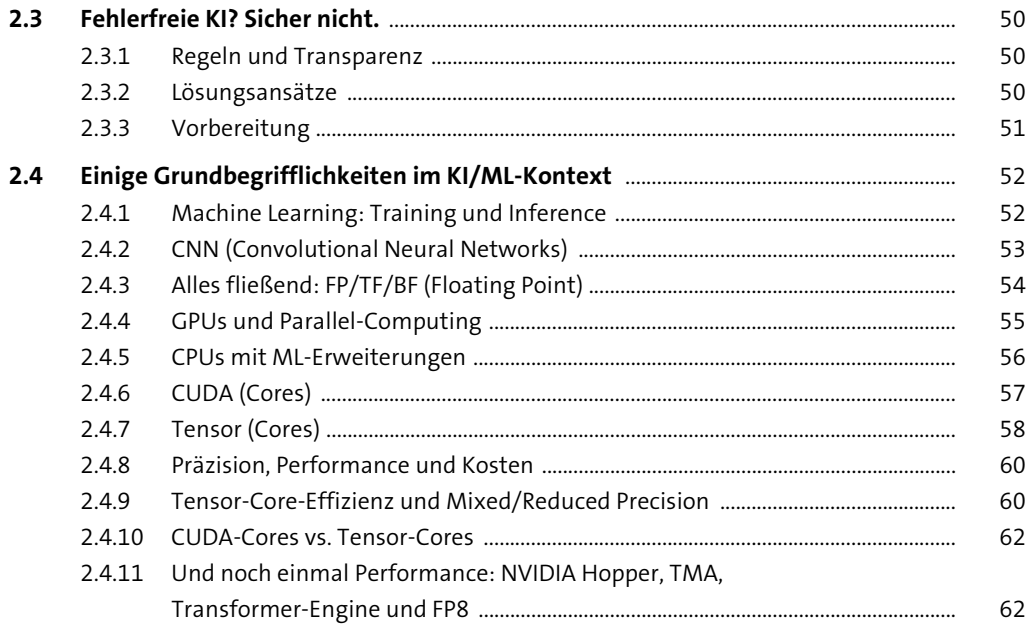

## **3 High-Level-Vorbetrachtungen zur Implementierung von skalierbaren KI/ML-Infrastrukturen** <sup>65</sup>

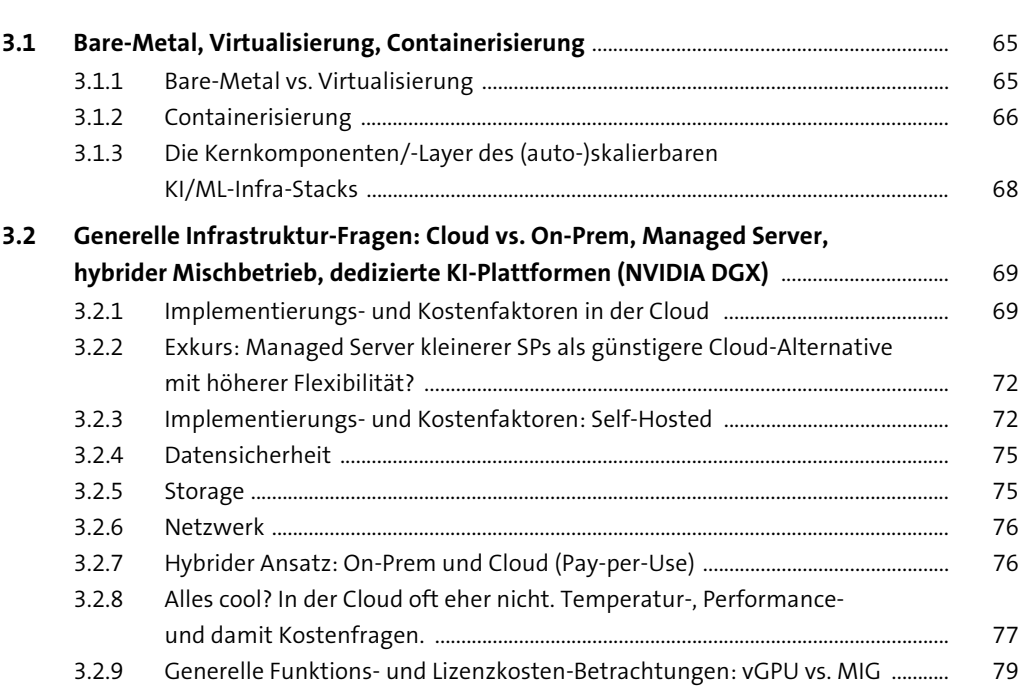

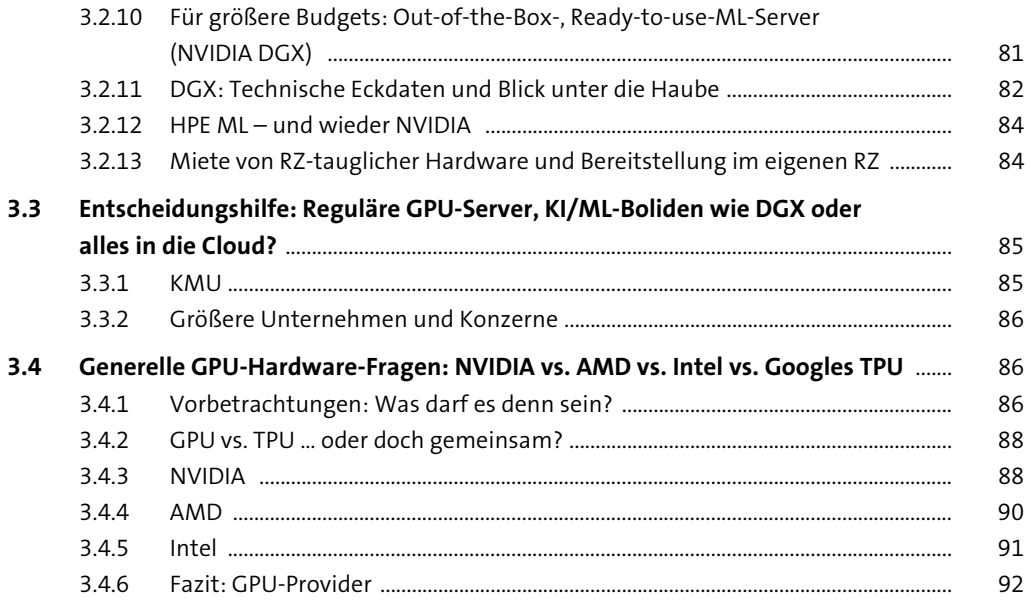

#### NVIDIA-Datacenter-GPUs und mehr- $\overline{\mathbf{4}}$ technischer Background

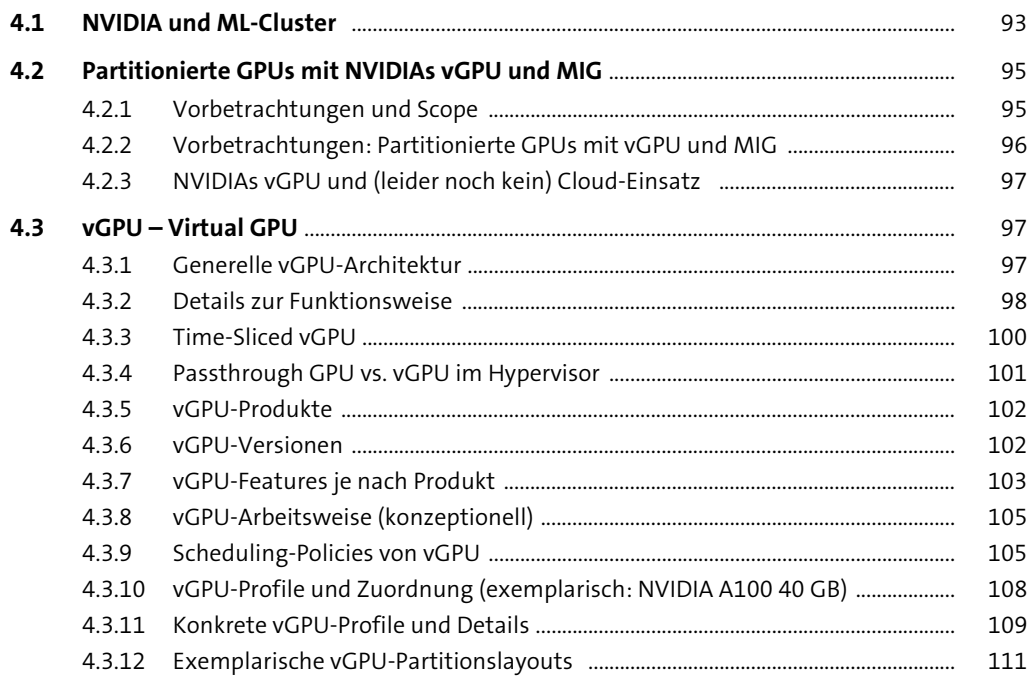

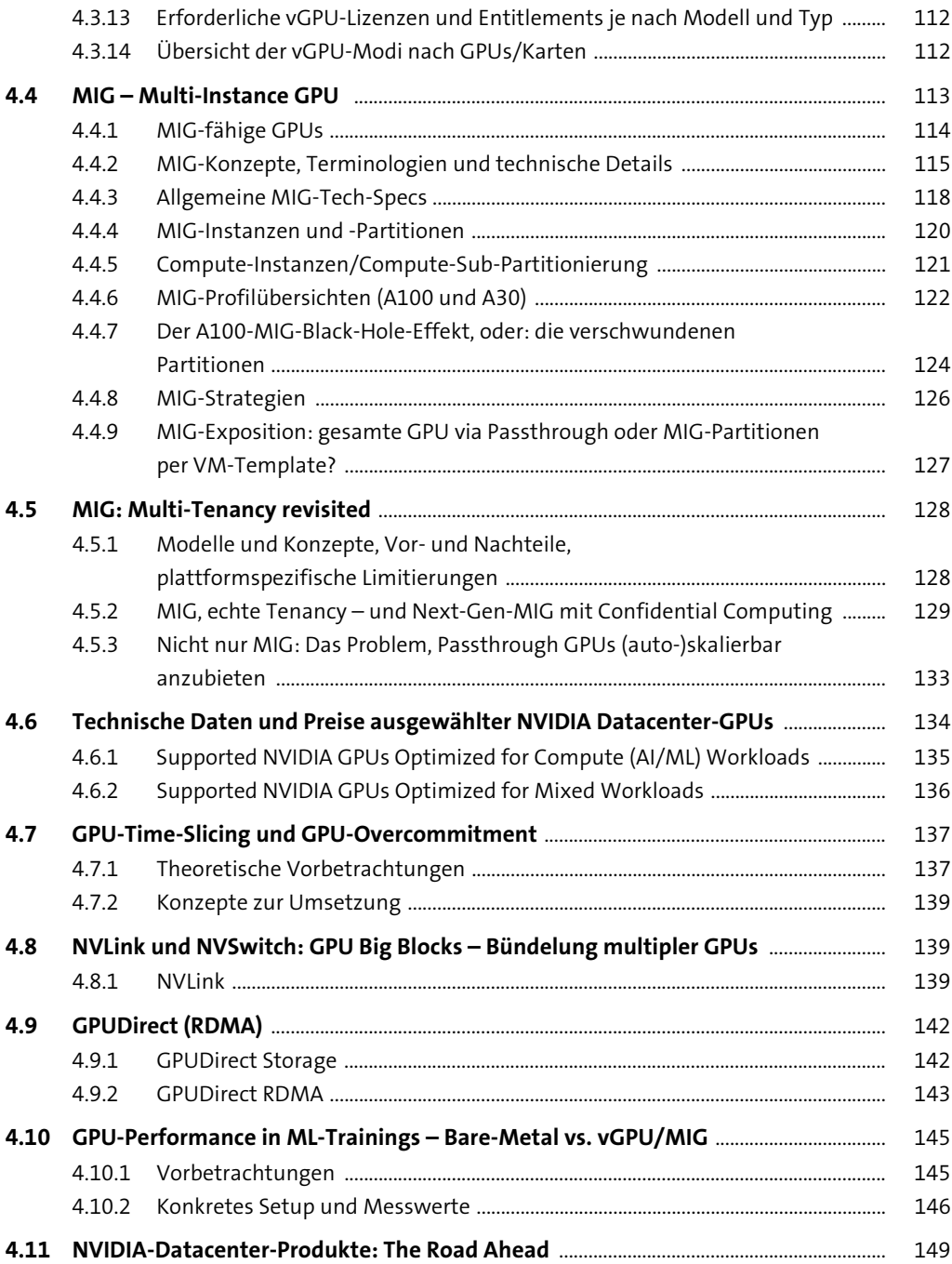

#### **TEIL II Implementierung von skalierbaren KI/ML-Infrastrukturen**

#### **5 Implementierung: vSphere als Hypervisor für skalierbare ML-Infrastrukturen** <sup>153</sup>

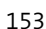

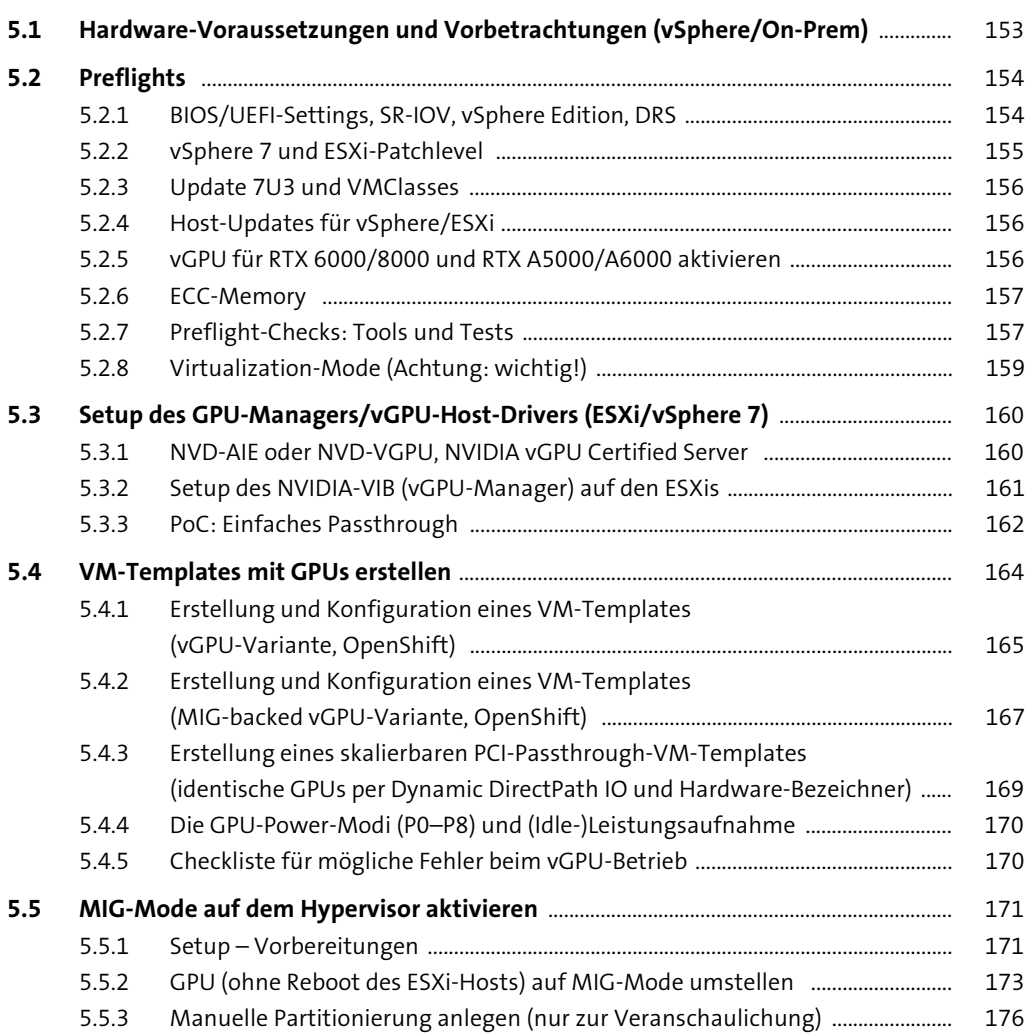

 $6.4.2$ 

 $6.4.3$ 

 $6.5$ 

6.6

 $6.7$ 

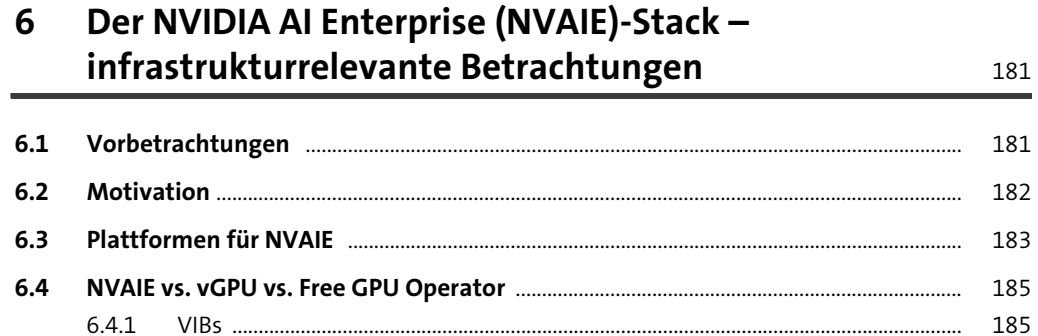

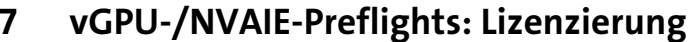

189

185

186

186

187

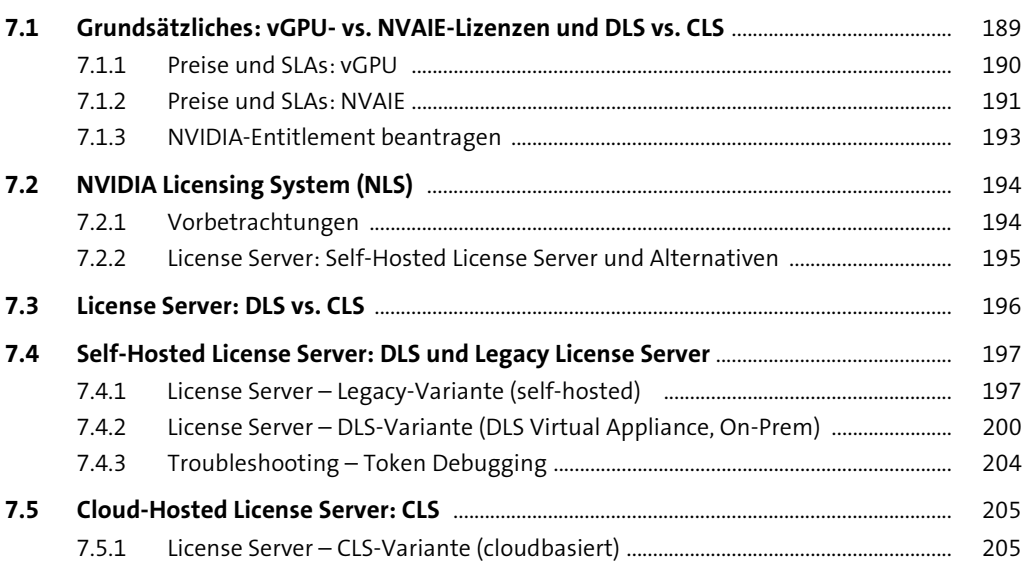

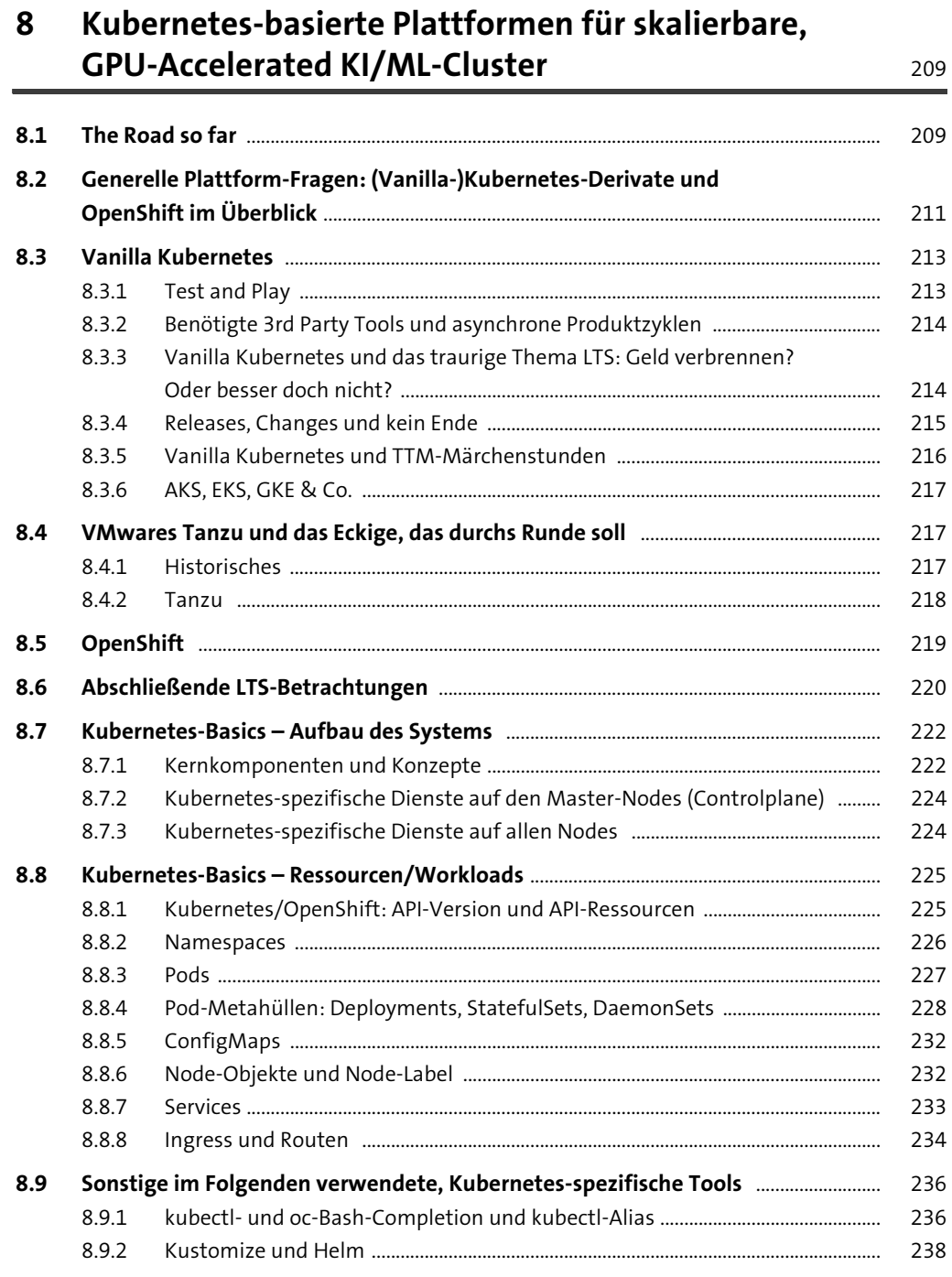

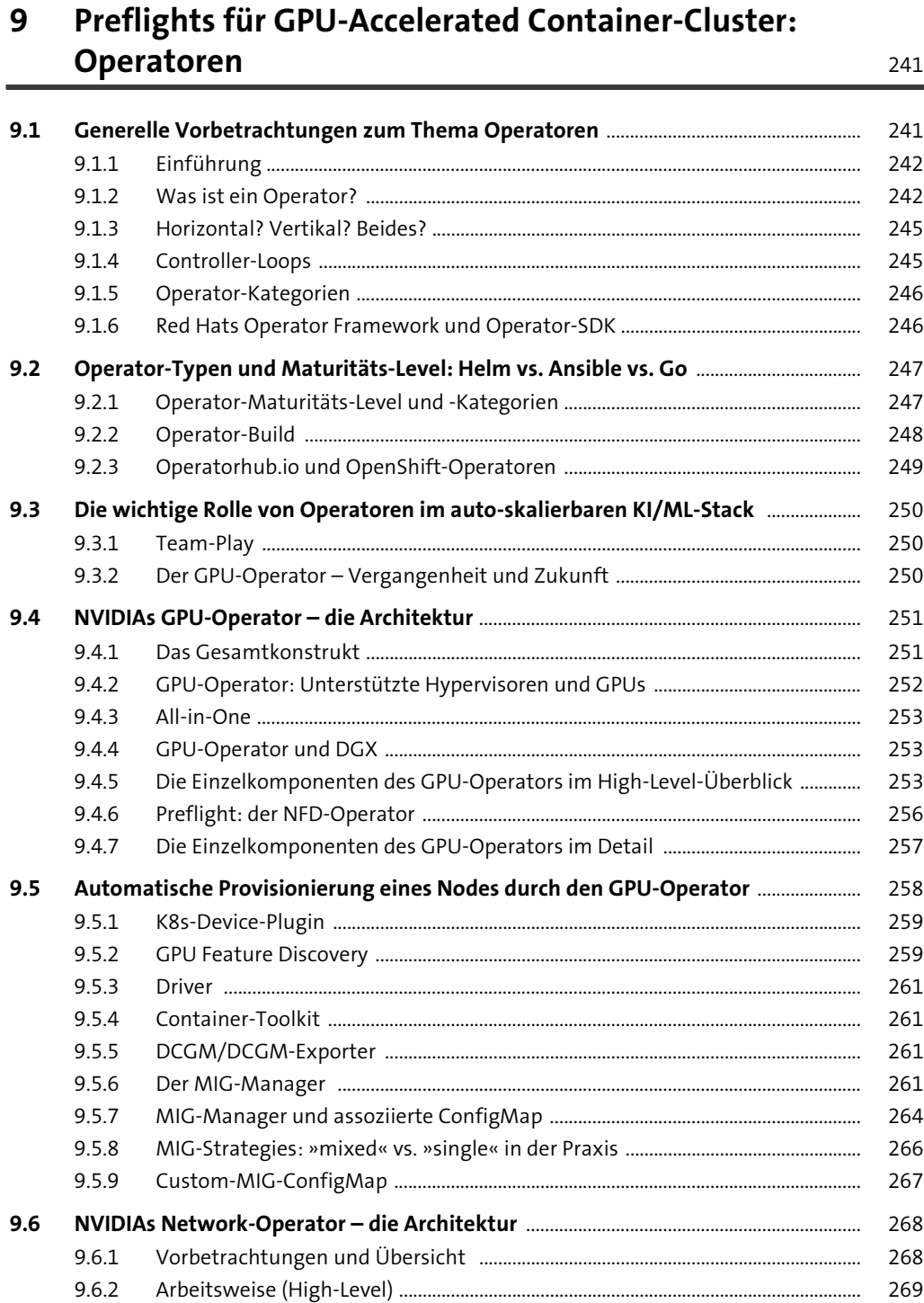

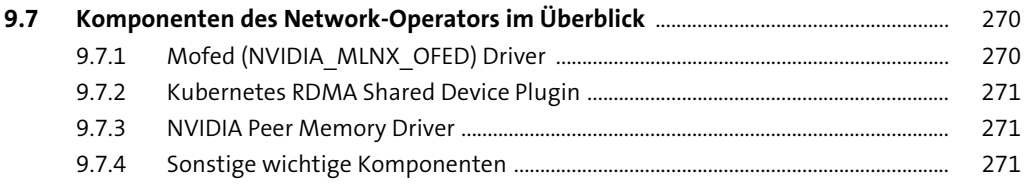

#### **10 OpenShift (GPU-Accelerated) – Multiplatform (Cloud und On-Premises)** <sup>273</sup>

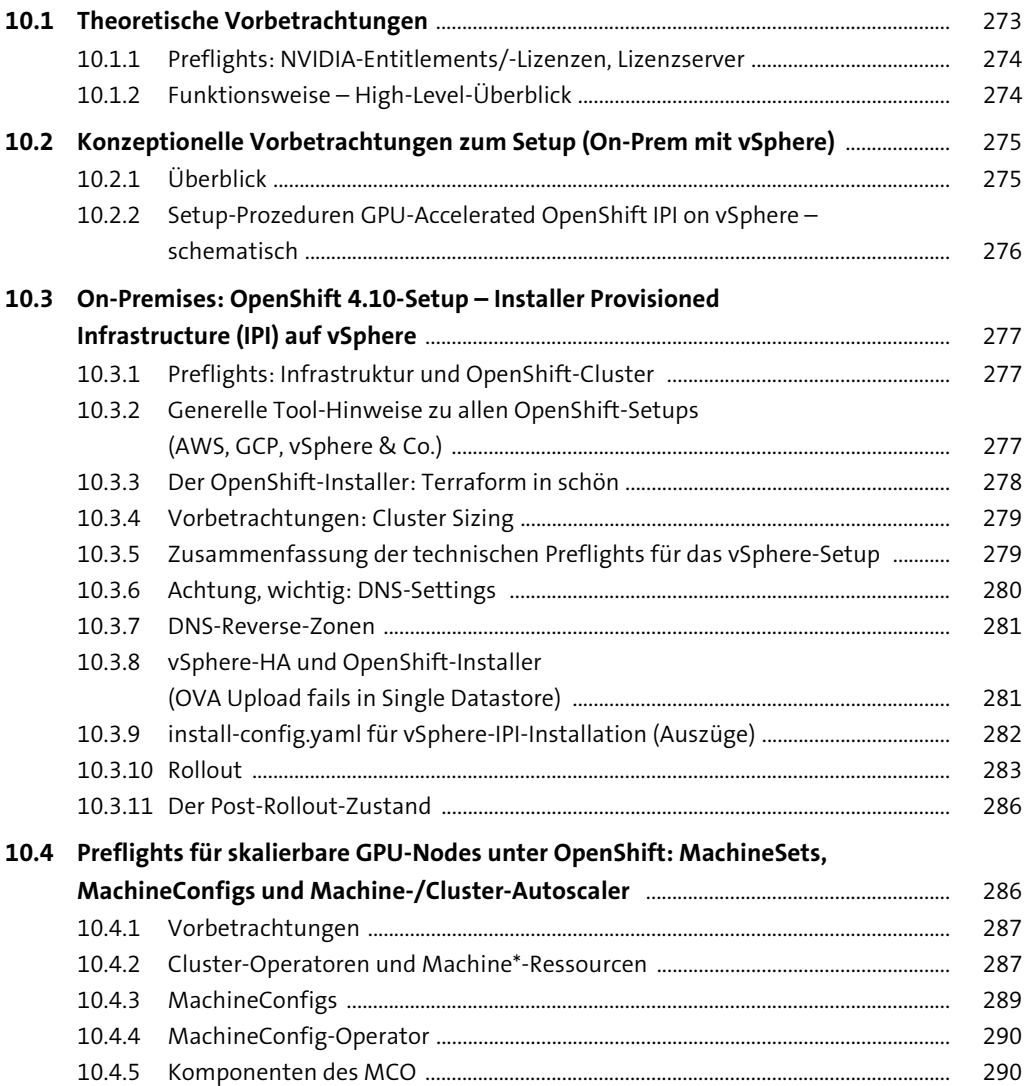

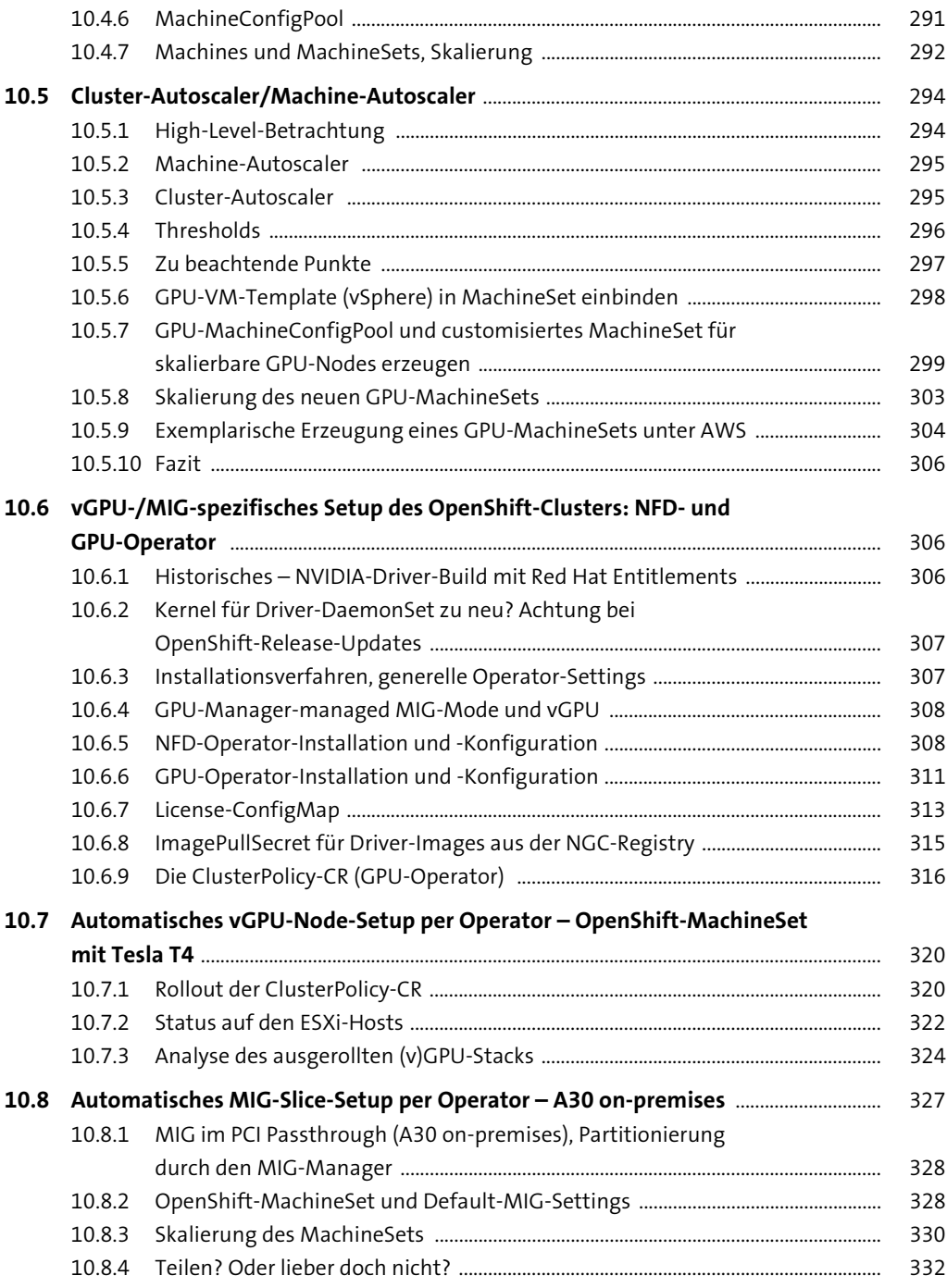

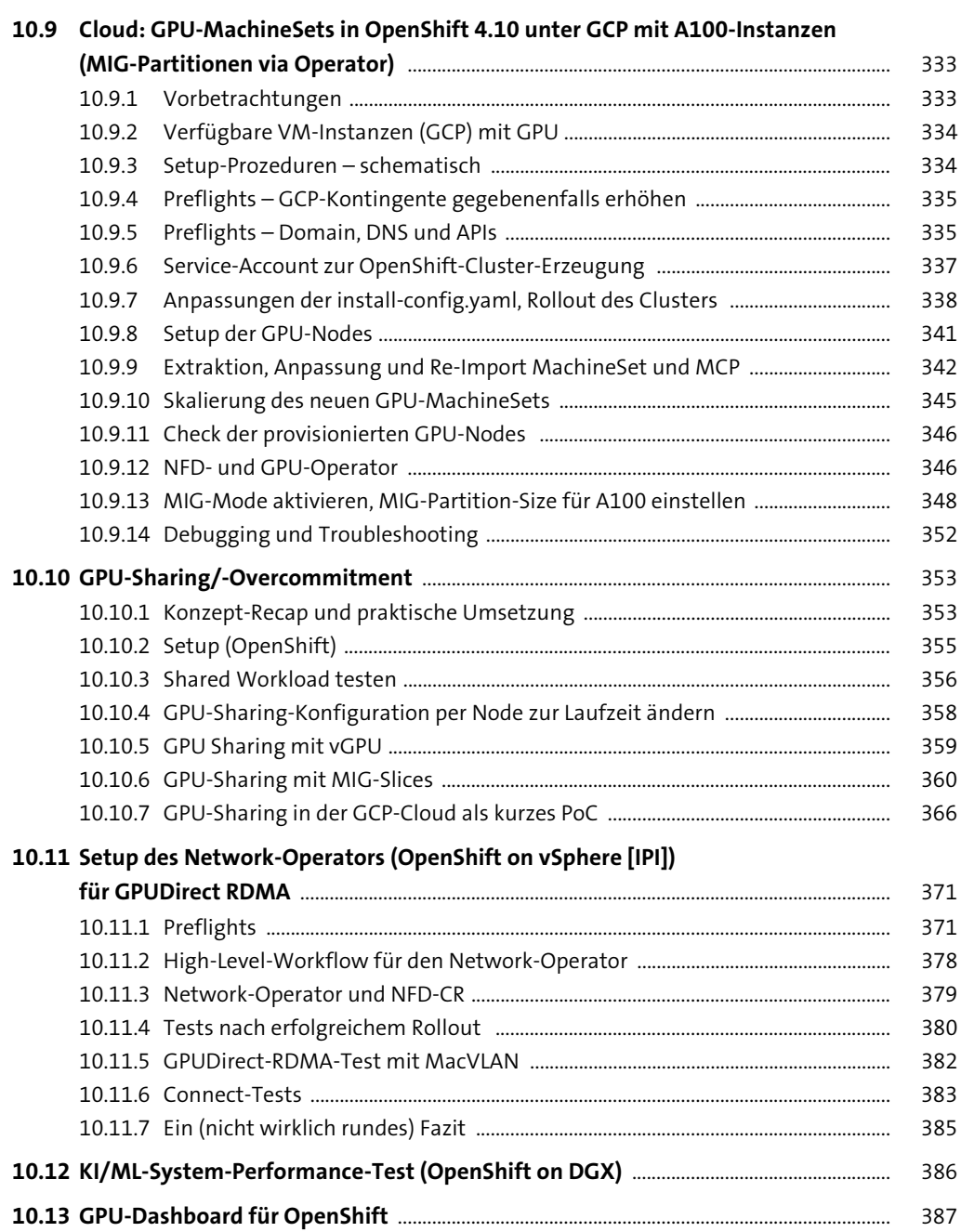

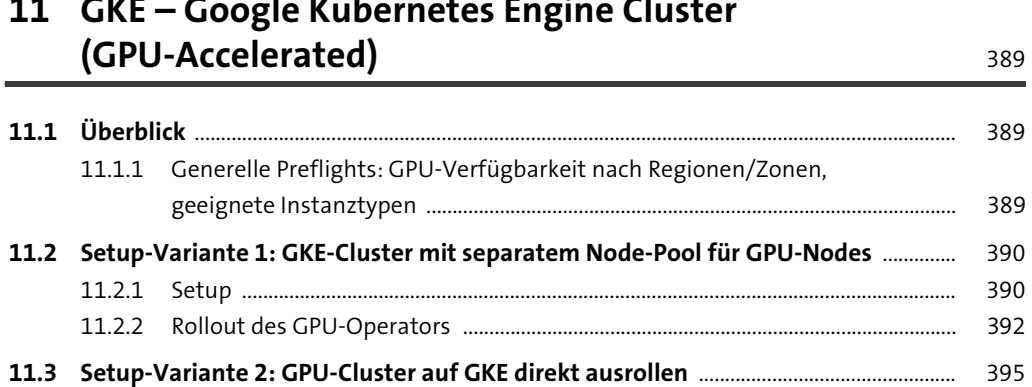

#### $\overline{\phantom{a}}$  $\mathbf{r}$  $\overline{a}$  $\sim$   $\sim$  $\frac{1}{1}$  $\ddot{\phantom{a}}$  $\overline{\phantom{a}}$

## TEIL III ML-Stacks für skalierbare KI/ML-Infrastrukturen

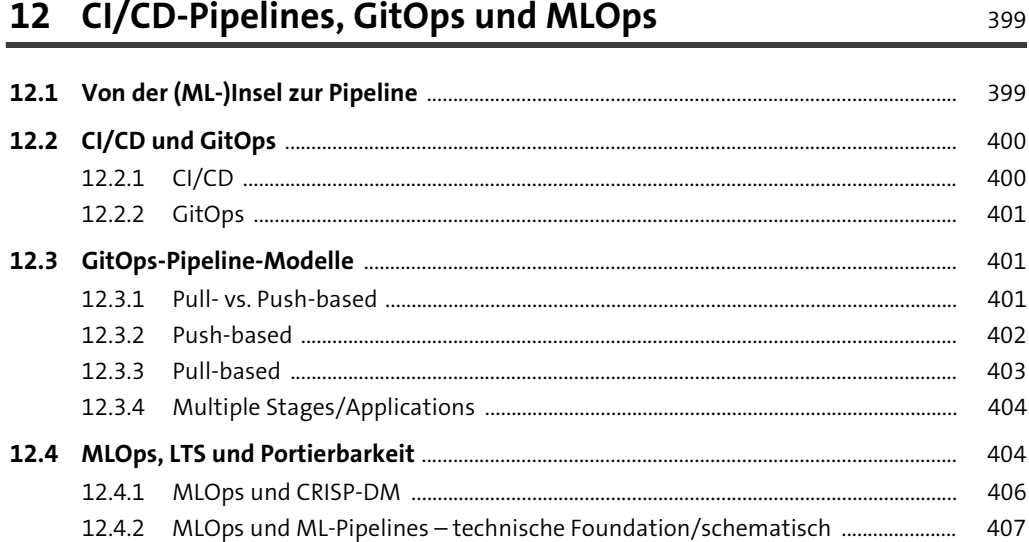

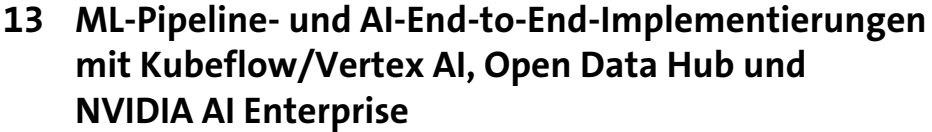

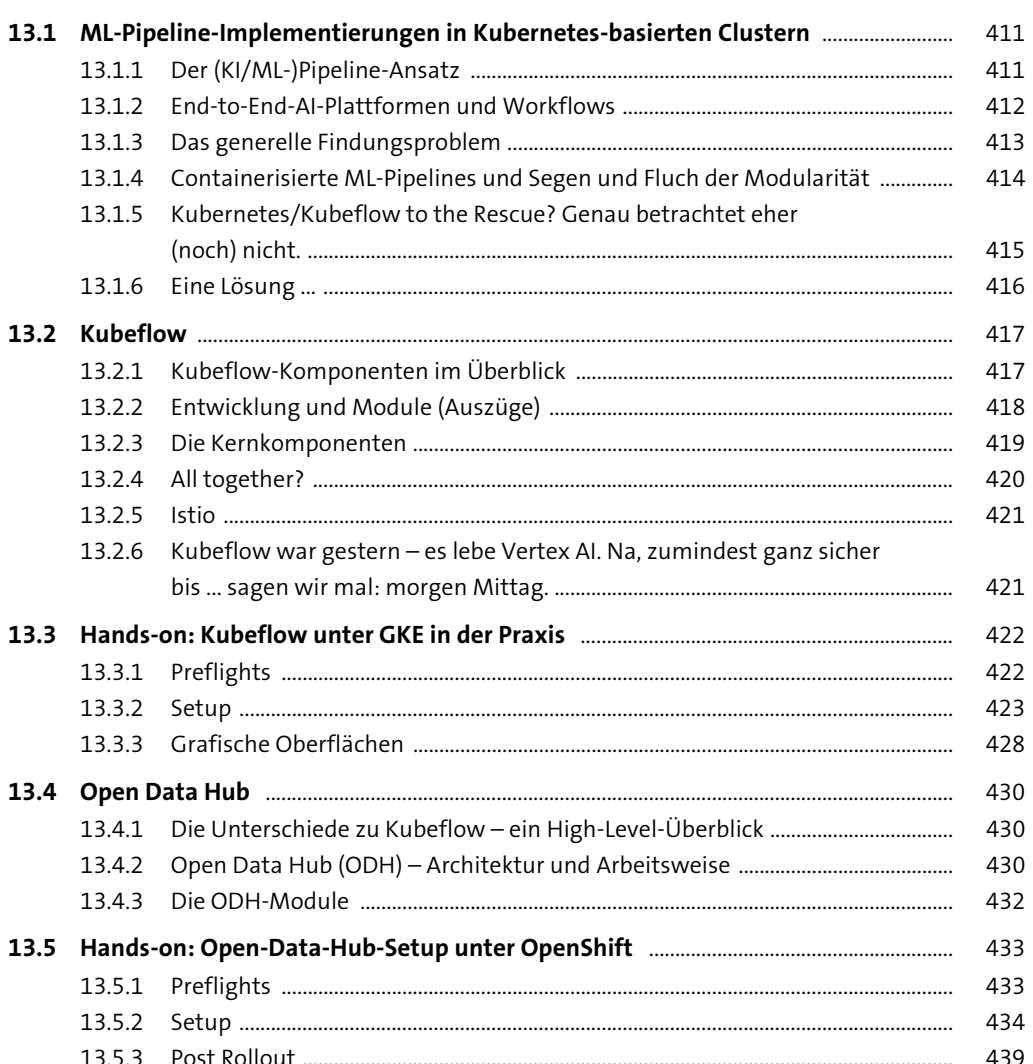

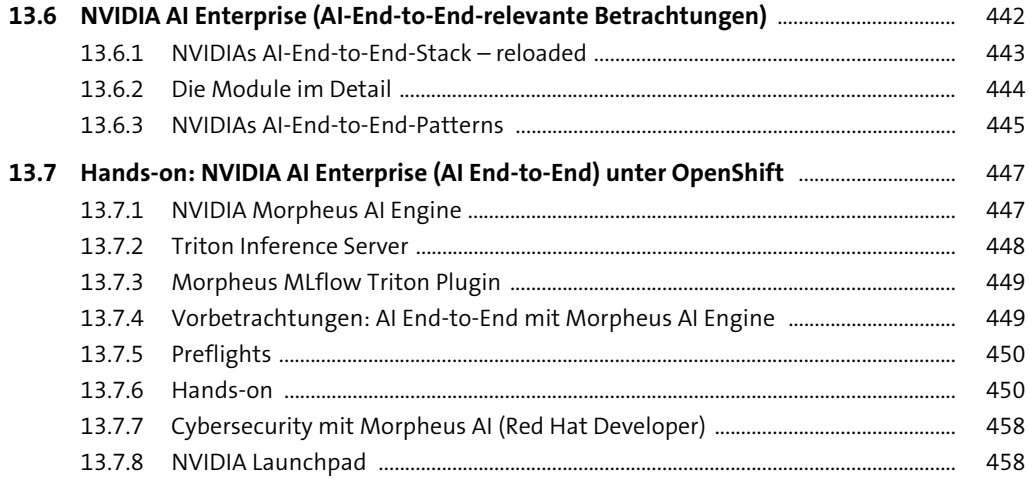

## 14 The Road Ahead

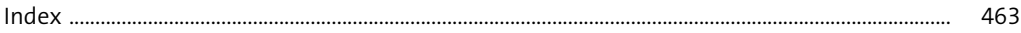